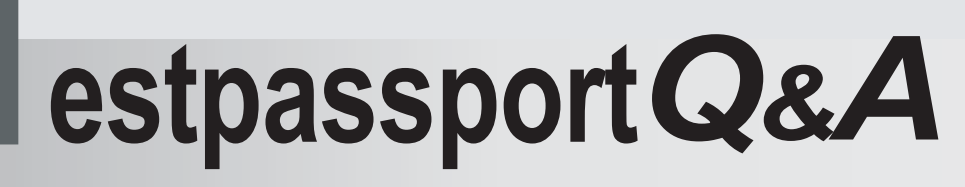

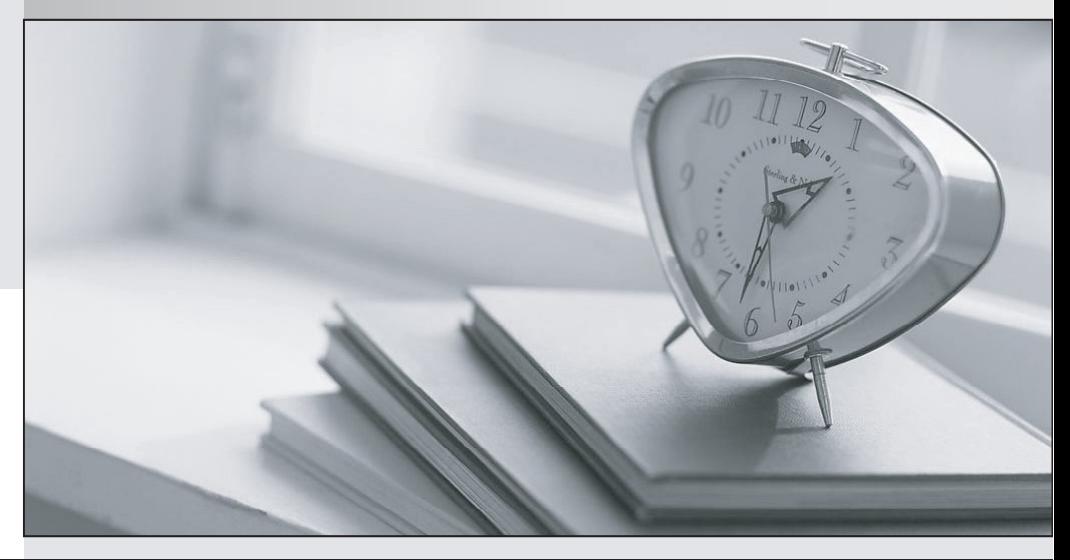

meilleure La qualité  $\overline{e}$ meilleur service

http://www.testpassport.fr

Service de mise à jour gratuit pendant un an

## **Exam** : **000-877**

# **Title** : IBM Tivoli 877 IBM Identity Manager V4.6 Exam

## **Version** : DEMO

## **1.Which information is stored in a certificate used to secure the connection between the IBM Tivoli Identity Manager Server and its adapters?**

- A.certificate expire date
- B.certificate encryption type

C.certificate requesters name

D.certificate encryption strength

## **Correct:A**

**2.You have a standard IBM Tivoli Identity Manager (ITIM) Server installation using WebSphere. Which two log files found under the ../WebSphere/AppServer/logs/server1 directory are useful in troubleshooting an ITIM application problem? (Choose two.)**

- A.itim.log
- B.WAS.log
- C.SystemErr.log
- D.itim\_server.log
- E.SystemOut.log

## **Correct:C E**

**3.Which two of the following would be relevant to the planning of IBM Tivoli IdentityManager entity lifecycle automation? (Choose two.)**

A.Who are the owners of each service?

B.How many accounts are there for each service?

C.What is the frequency that lifecycle rules must be checked?

D.How often must account passwords be changed in the company?

E.How are organizational role affiliations determined based on a person data attributes?

#### **Correct:C D**

## **4.Where are the IBM Tivoli Identity Manager V4.6 trace and First Failure Data Capture (FFDC) message logs located on the Windows platform by default?**

A.%WAS\_HOME%\AppServer\logs

B.C:\Program Files\tivoli\common\CTGIM

C.C:\Program Files\IBM\tivoli\common\CTGIM

D.C:\Documents and Settings\\CTGIM

## **Correct:C**

## **5.When Migrating IBM Tivoli Identity Manager (ITIM) from a test to a production environment, which task is valid?**

A.Export all the LDAP user accounts from test to production

B.Use the Import/Export feature to migrate the ITIM configuration

C.Assign the ITIM test server the same hostname as the production server

D.Copy all the IBM Directory Server data files to the ITIM production system

## **Correct:B**

## **6.You have a successful IBM Tivoli Identity Manager (ITIM) Server installation on a UNIX platform. Where do you find the Tivoli\_Identity\_Manager\_InstallLog.log?**

A./root B./usr/itim/logs C.\$ITIM\_HOME D./var/ibm/tivoli/common

## **Correct:C**

## **7.Which list shows all the entitlement workflow design elements in IBM Tivoli Identity Manager?**

A.Approval, Loop, Subprocess, RFI, Operation, Work Order, Script, Extension

B.Approval, Loop, Subprocess, RFI, Operation, Event Notification, Script, Extension

C.Approval, Denial, Loop, Subprocess, RFI, Operation, Work Order, Script, Extension

D.Approval, Denial, Suspend, Subprocess, RFI, Operation, Work Order, Script, Extension

#### **Correct:A**

## **8.Which Provisioning Policy priority takes precedence?**

A.Priority = 10 B.Priority = 100 C.Priority = 100000 D.Priority = 100001

## **Correct:A**

**9.Which three of the following are valid inline variables (special keywords) may be used as part of dynamic notification template content? (Choose three.)**

A.\$TITLE B.\$VERSION C.\$LOGIN\_ALT D.\$TENANT\_ID E.\$SUPERVISOR F.\$EMAIL\_ADDRESS

## **Correct:A C D**

**10.In troubleshooting an ITIM problem on UNIX, you wish to display the contents of one of ITIM logfiles in text format using a matching regular expression ?to select all records between the period 18:00:00 and 18:59:00 ?what command would be a valid choice to use?**

A.viewer.sh elect default where Time match 8:[0-5][0-9]:[0-5][0-9]. text ffdc.log

B.viewer.sh elect default where Time match 8:[0-5][0-9]:[0-5][0-9]. text trace.log

C.logviewer.sh elect default where Time match 8:[0-5][0-9]:[0-5][0-9]. text trace.log

D.logviewer.sh elect default where Time match 8:[0-5][0-9]:[0-5][0-9]. text SystemOut.log

## **Correct:B**

## **11.What are a couple of steps that should be done prior to executing an IBM Tivoli Identity Manager (ITIM) fixpack installation on a UNIX ITIM Server? (Choose two.)**

A.stop all of the adapters

B.upgrade the LDAP schema

C.back up all ITIM data contained in LDAP Server

D.export workflows and provisioning policies to ldif files

E.back up \$ITIM\_HOME/data directory and \$WAS\_HOME/config

## **Correct:C E**

## **12.Which actions need to be taken when deploying adapters?**

A.server configuration, adapter capability, certification authority setup

B.adapter acquisition, adapter installation, certificate acquisition, adapter configuration

C.adapter configuration, adapter profile installation, ITIM service selection policy setup

D.adapter acquisition, server configuration, adapter access policy, IBM Tivoli Identity Manager (ITIM) account setup

## **Correct:B**

## **13.Which information is relevant to the creation of an Identity Policy?**

A.The policy that currently generate user login names.

B.The authoritative source takes a data feed from Microsoft Active Directory.

C.Authoritative source provides more attributes than the entity design document.

D.The organizational structure contained in the authoritative source has a deeper hierarchy.

#### **Correct:A**

**14.You have defined a variable \$reqApprovalCue as Cue Text in your workflow approval node.** Where do you configure the Cue Text definition, so it appears in the To Do item request sent to a **workflow participant?**

A.Labels.Properties

B.ActionText,Properties

C.CustomLabels.Properties

D.Under Workflow Properties. Check se Cue Text as Action Text

#### **Correct:C**

**15.Which file contains the property that specifies the IBM Tivoli Identity Manager (ITIM) URL included in the email notification from the ITIM?**

A.ui.properties

B.enRole.properties

C.enRoleModel.xml

D.enRoleMail.properties

#### **Correct:D**

#### **16.What is used to create a Lifecycle Management design? (Choose two.)**

A.Human Resources feed design document

B.password creation policy and procedures

C.Organizational Structure design document

D.business procedures and procedure for entity creation

E.account creation, modification, and deletion process specification

## **Correct:D E**

## **17.Which database information is required during the installation of IBM Tivoli Identity Manager using an Oracle or SQL Server?**

A.database name, database admin ID and password, database user ID

B.database admin ID and password, database user ID, host name or IP address

C.database name, database admin ID and password, database user ID and password, IP address and port number

D.database name, database admin ID and password, port number, LDAP server name, database host name or IP address

## **Correct:C**

## **18.Which information is relevant to an IBM Tivoli Identity Manager delegated administration model?**

A.group membership, ACI, organizational roles

B.organizational structure, group membership, role definition

C.role definition, organizational roles, challenge response pass phrase

D.password rules, challenge response pass phrase, group membership

#### **Correct:B**

## **19.What are the two possible results of upgrading an adapter profile on the IBM Tivoli Identity Manager (ITIM) Server? (Choose two).**

A.The adapter schema is updated.

B.The adapter certificate is updated.

C.The adapter Service Name is modified.

D.The adapter reconciliation schedule is modified.

E.The adapter forms are updated in the ITIM LDAP.

## **Correct:A E**

## **20.Where does the 4.6 logging method Enrole.log(category, message) log its messages?**

A.itim.log B.ffdc.log C.msg.log D.SystemOut.log **Correct:C**